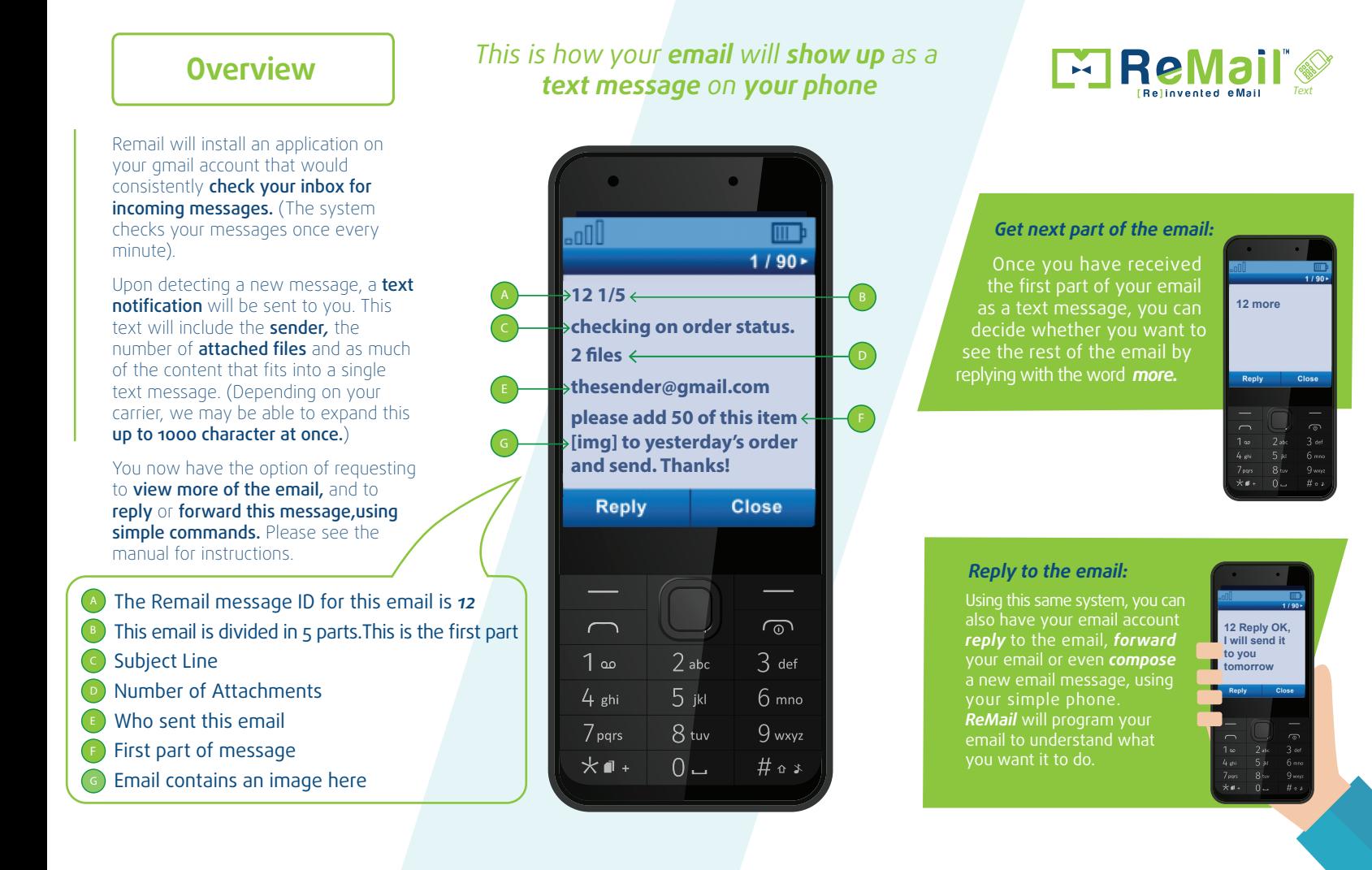

## *FEATURES & COMMAND CODES [How to Remail]*

**Important:** Every time you want to reply etc. to a specific email you have to write first the number of the email. (For example: to reply to email number 26, type: *26 reply*) In this Manual we are using number *12* as an example

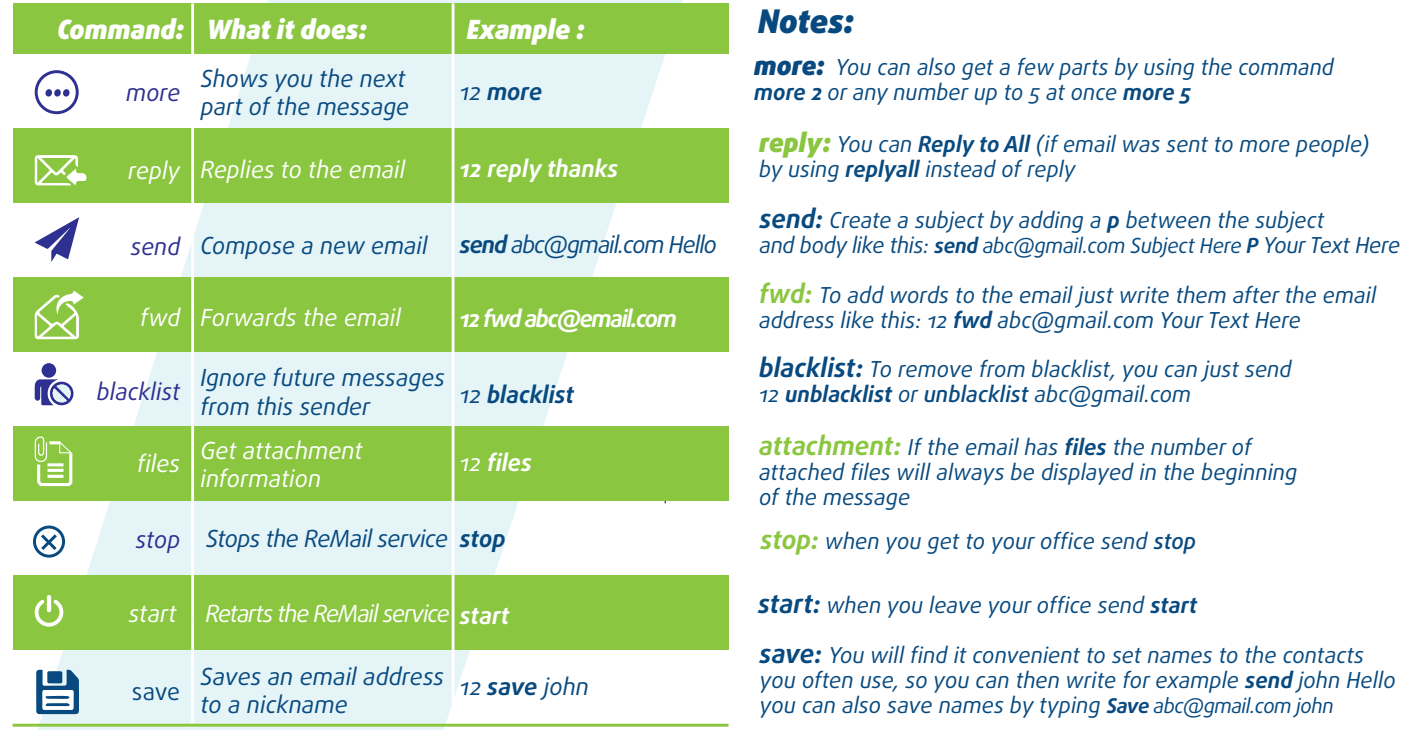